# **GONG - Correccion - Mejora #1695**

# **Cambio de formulario en edicion de agentes en administración**

2013-06-10 13:37 - Santiago Ramos

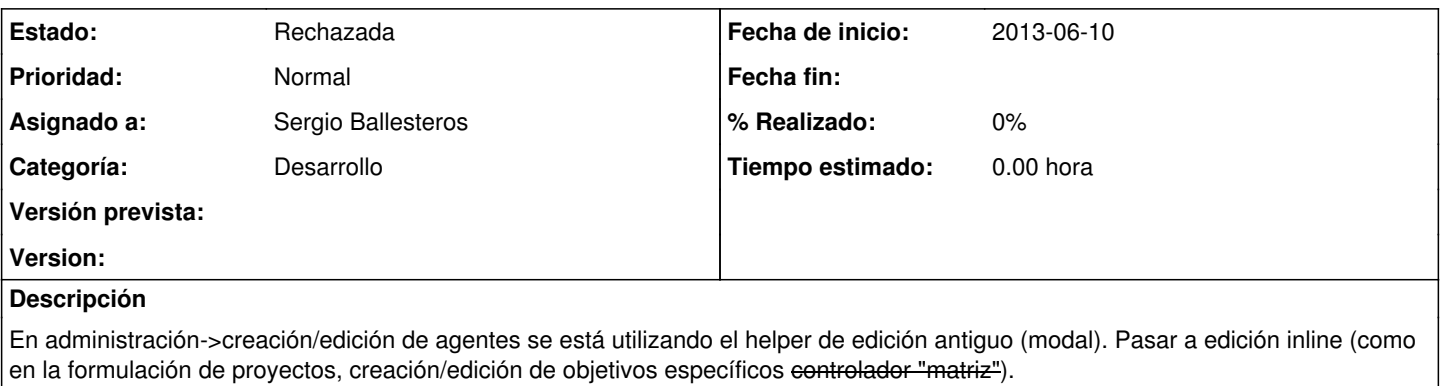

Hay que tocar:

1.- En el listado, para decirle que use los helpers de nueva\_edicion

2.- En el formulario de edicion

3.- En el controlador, para que dibuje las cosas via ajax

## **Histórico**

### **#1 - 2013-06-10 13:38 - Santiago Ramos**

*- Asunto cambiado Cambio de formulario en edicion de proyectos en administración por Cambio de formulario en edicion de agentes en administración*

### **#2 - 2013-10-28 18:44 - Santiago Ramos**

*- Estado cambiado Asignada por Rechazada*